## 1B2-01

## GRID LampEye: GRID Construction System by using nodes collaboration

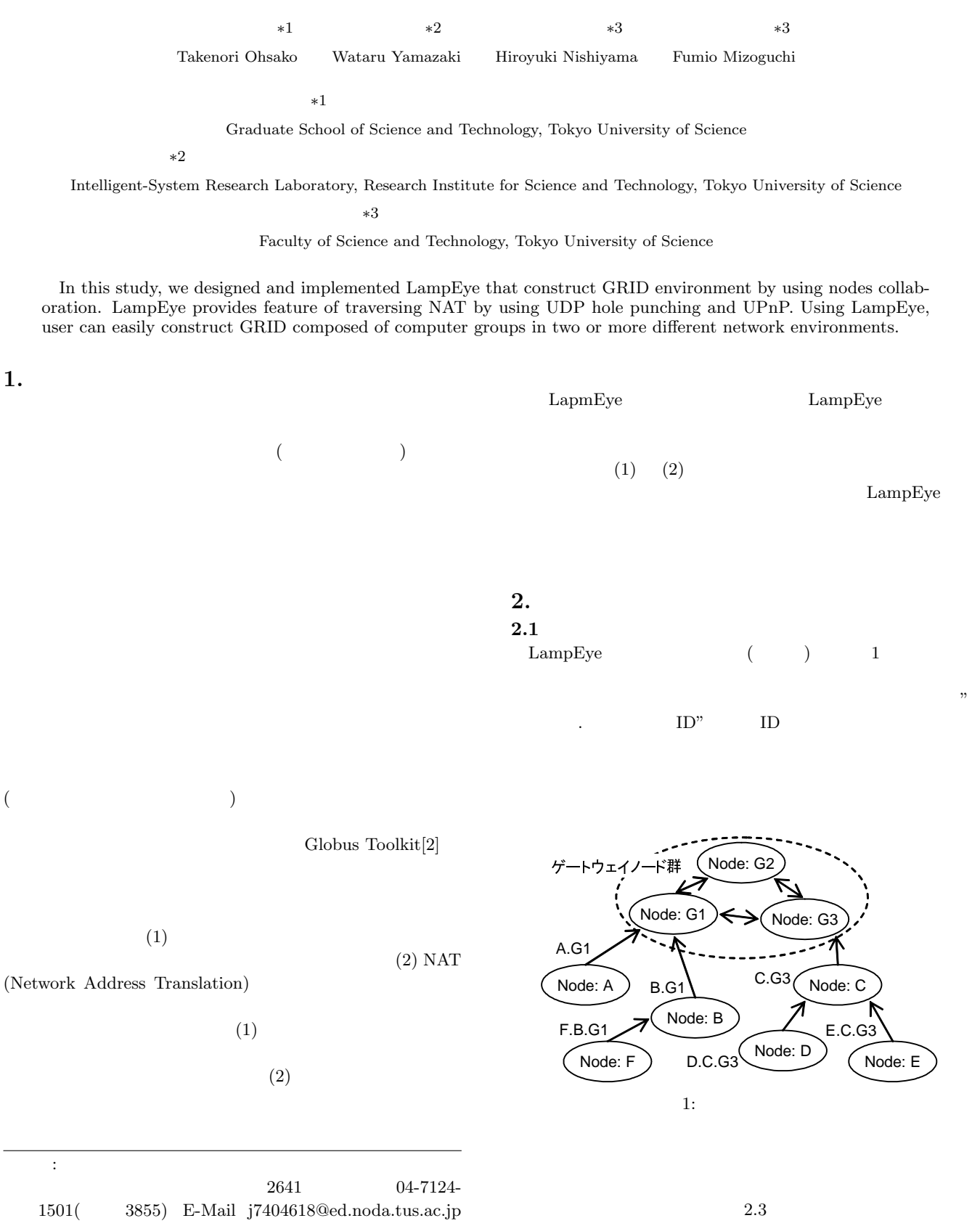

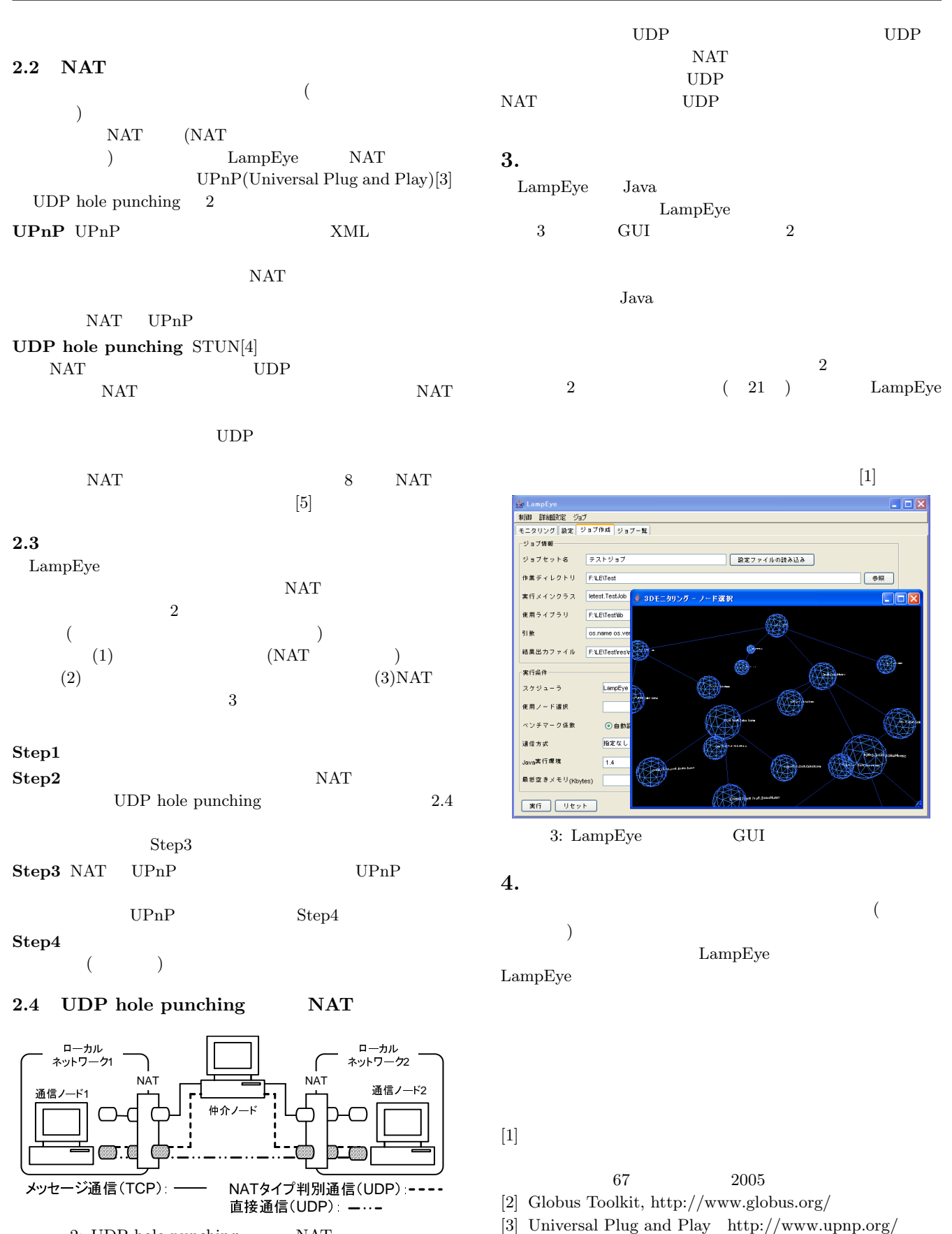

2: UDP hole punching  $NAT$ UDP hole punching NAT

 $UDP$ 

[4] Simple Traversal of UDP through NATs RFC3489 [5] Bryan Ford Pyda Srisuresh Dan Kegel Peer-to-Peer Communication Across Network Address Translators Proceeding of USENIX 2005 pp.179-192 2005